Oracle 10g 1: (a) PDF

https://www.100test.com/kao\_ti2020/224/2021\_2022\_Oracle\_10g\_c 102\_224345.htm 目的 本章向您介绍 Oracle Enterprise Manager Database Control **Oracle** Oracle Oracle Universal Installer Oracle Enterprise Manager Database Control Enterprise Manager Database Control Web 界面,您可以使用这个界面来管理 Oracle 例程和数据库。 启 Enterprise Manager dbconsole Oracle Enterprise Manager Database Control dbconsole dbconsole 1. oracle  $\overline{\phantom{a}}$  $dk$  dbconsole  $m$ ctl start dbconsole 2. dbconsole emctl status dbconsole

Enterprise Manager (EM) Database Control Oracle Enterprise Manager Database

Control: 1. Web URL: http://:5500/em 2.<br>Database Control Login **Discrete Enterprise Manager** Database Control and Login Enterprise Manager Database Control

the 5 5 3. Database Home Database Home  $\qquad \qquad$  Performance Administration

Enterprise Manager Enterprise Manager

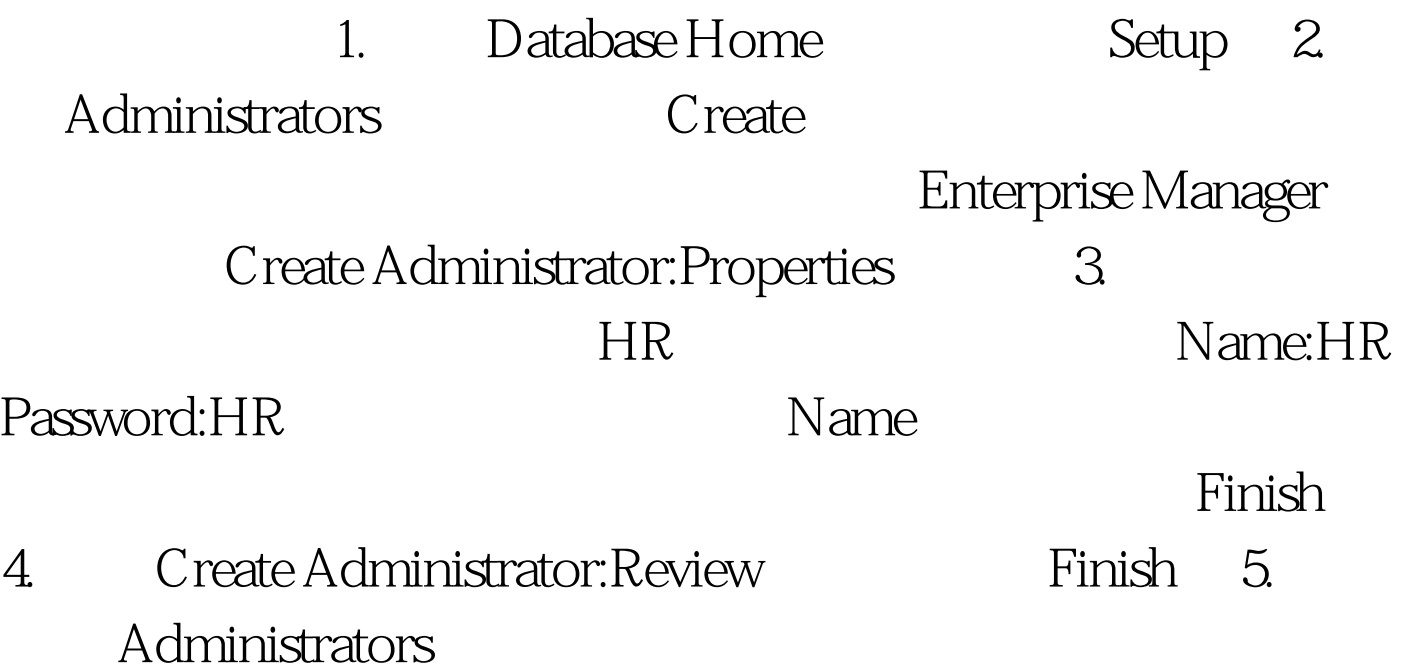

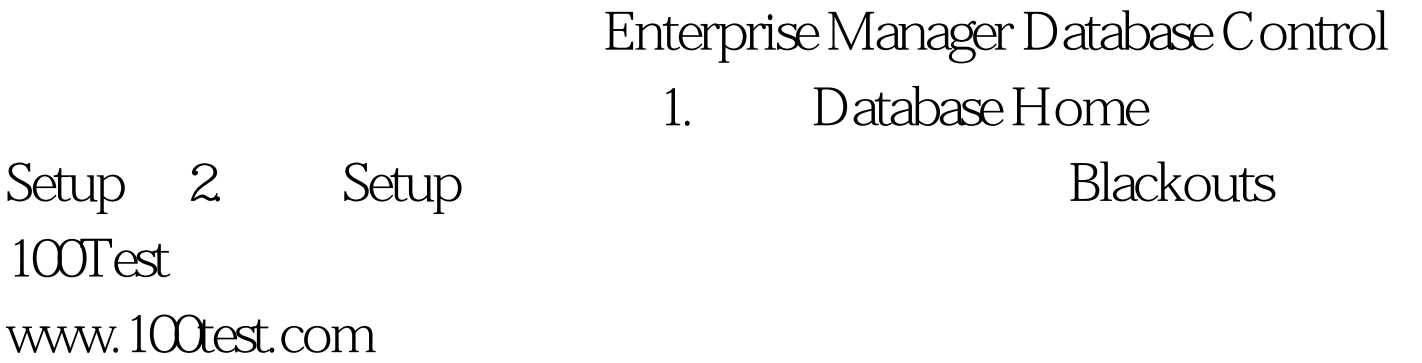